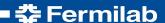

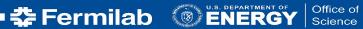

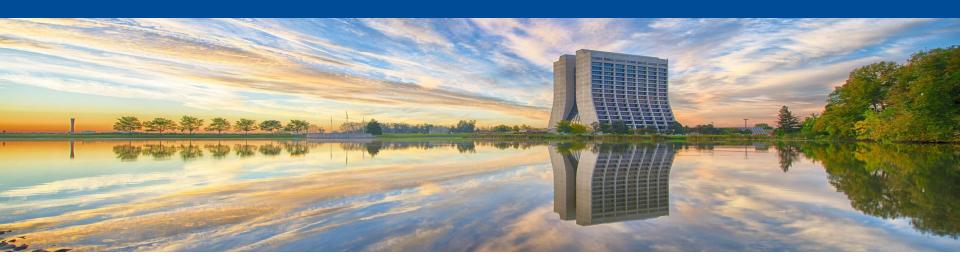

# The FIFE Project: Computing for **Experiments**

Ken Herner for the FIFE Project **OSG AHM 2018** 19 March 2018

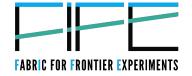

#### Introduction to FIFE

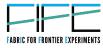

- The Fabric for Frontier Experiments aims to:
  - -Lead the development of the computing model for non-LHC experiments
  - -Provide a robust, common, *modular* set of tools for experiments, including
    - Job submission, monitoring, and management software
    - Data management and transfer tools
    - Database and conditions monitoring
    - •Collaboration tools such as electronic logbooks, shift schedulers
  - -Work closely with experiment contacts during all phases of development and testing; standing meetings w/developers and service providers
- Project home page: <a href="https://web.fnal.gov/project/FIFE/SitePages/Home.aspx">https://web.fnal.gov/project/FIFE/SitePages/Home.aspx</a>

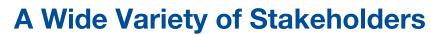

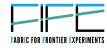

- At least one experiment in energy, intensity, and cosmic frontiers, studying all physics drivers from the U.S. P5 report, uses some or all of the FIFE tools
- Experiments range from those built in 1980s to still being designed

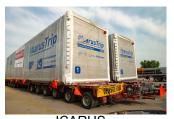

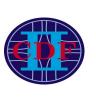

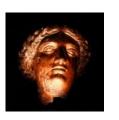

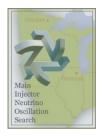

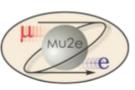

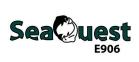

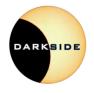

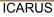

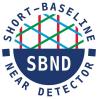

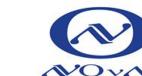

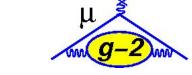

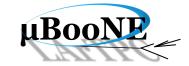

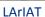

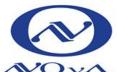

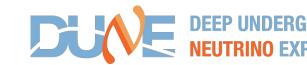

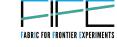

#### Common problems, common solutions

- FIFE experiments on average are 1-2 orders of magnitude smaller than LHC experiments; often lack sufficient expertise or time to tackle all problems, e.g. software frameworks or job submission tools
  - Also much more common to be on multiple experiments in the neutrino world
  - Analysis campaigns, conference cycles, production runs, etc. not coordinated with each other
- By bringing experiments under a common umbrella, can leverage each other's expertise and lessons learned
  - Greatly simplifies life for those on multiple experiments
    - Common modular software framework is also available (ART, based on CMSSW) for most experiments
- Example of a common problem: large auxiliary files needed by many jobs
  - Provide storage solution with a combination of dCache+CVMFS

#### Common, modular services available from FIFE

FABRIC FOR FRONTIER EXPERIMENTS

- Unified job submission tool for distributed computing: JobSub
- Workflow monitors, alarms, and automated job submission
- Data handling and distribution
  - Sequential Access Via Metadata (SAM)
  - dCache/Enstore (data caching and transfer/long-term tape storage)
  - Fermilab File Transfer Service
  - Intensity Frontier Data Handling Client (data transfer)
- Software stack distribution via CVMFS
- User support for authentication, proxy generation, and security
- Continuous Integration service
- · Electronic logbooks, databases, and beam information
- Integration with new technologies and resources: GPUs, HPC machines

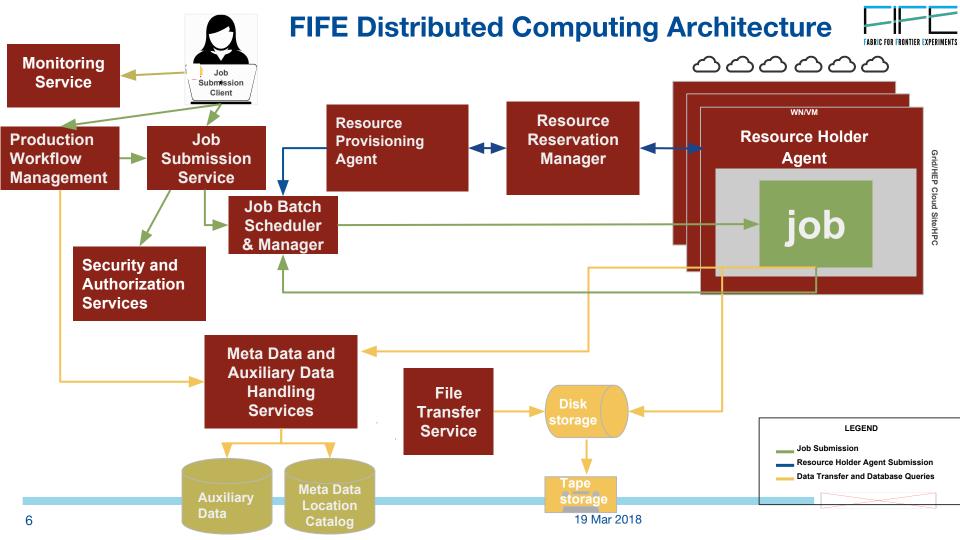

## FIFE Experiment Data and Job volumes

#### Running jobs by experiment, last 6 months

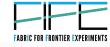

- Average throughput of 3.3 PB/wk through FNAL dCache
- Typically 16K concurrent running jobs; peak over 36K. Approx. 3M wall hours per week

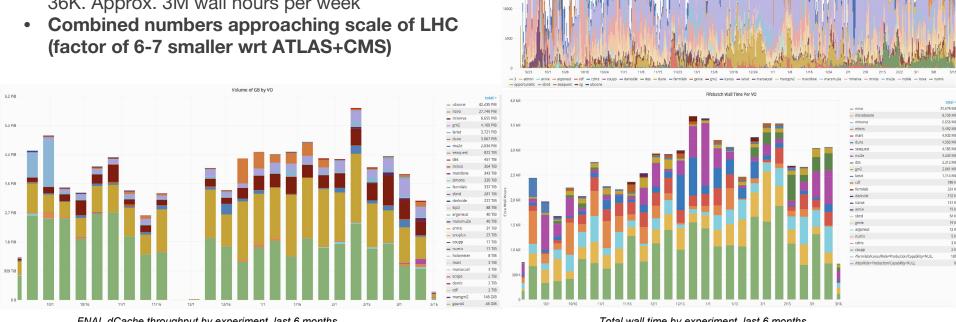

FNAL dCache throughput by experiment, last 6 months

Total wall time by experiment, last 6 months

#### Overall changes to FIFE model/workflows since last AHM

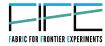

- •The NEUTRINO conference is in even years, so lots to do lately
- •Sept 2017: Did a FermiGrid (f.k.a. GPGrid) refactor; FIFE jobs no longer in glideins
- •January 2018: unmounted BlueArc (NAS) disks from FermiGrid worker nodes (necessary precursor to HEPCloud); custom user code must be copied in from dCache areas (main SW releases are already in CVMFS). Saw some problems with user tarballs and repeatedly copying files already in CVMFS
- •February 2018: Start creating "resilient" dCache areas (files replicated 20x) for users to copy tarballs. Eases load when many jobs start at once. Also looking at additional CVMFS repos with faster turnaround times for user code
- •February 2018: Microboone moves to streaming root files as standard. NOvA already doing so
- •Overall: more use of xrootd instead of gridftp (we have been pushing for this)

#### Gently down the stream...

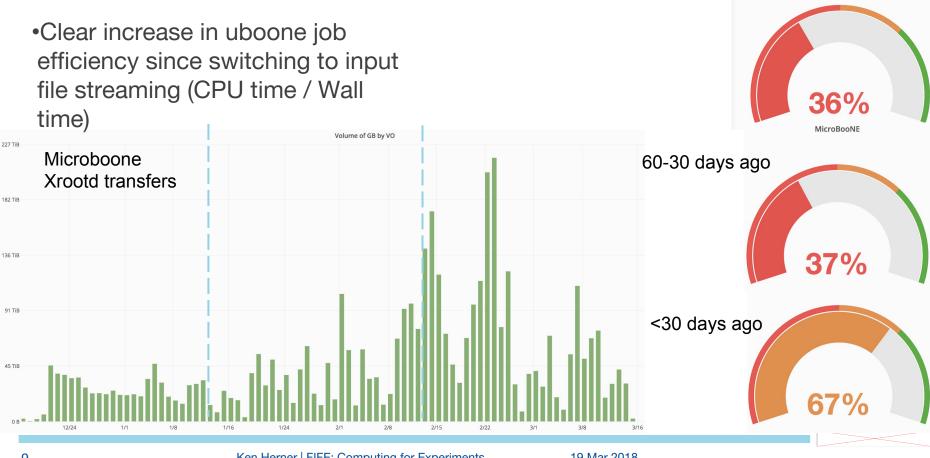

90-60 days ago

## **Opportunistic Running**

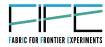

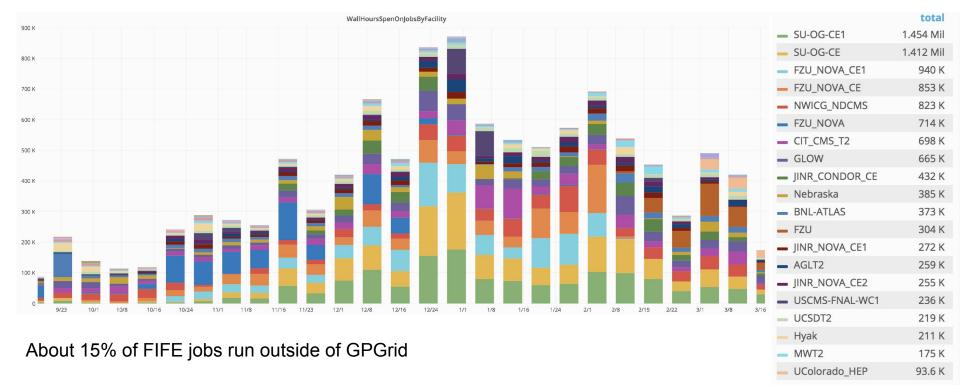

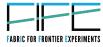

## **Progress with International sites**

- •International collaborators can often bring additional computing resources to bear; users want to be able to seamlessly run at all sites with unified submission command
  - First International location was for NOvA at FZU in Prague. Now have expanded to JINR for NOvA; Manchester, Lancaster, and Bern for Microboone; Imperial College, FZU, Sheffield, CERN Tier 0 for DUNE/protoDUNE, INFN-Pisa for g-2
- Following Open Science Grid setup prescription makes it easy to have sites around the globe communicate with a common interface, with a variety of job management systems underneath
- Integration times as short as 1-2 weeks; all accessible via standard submission tools. Record

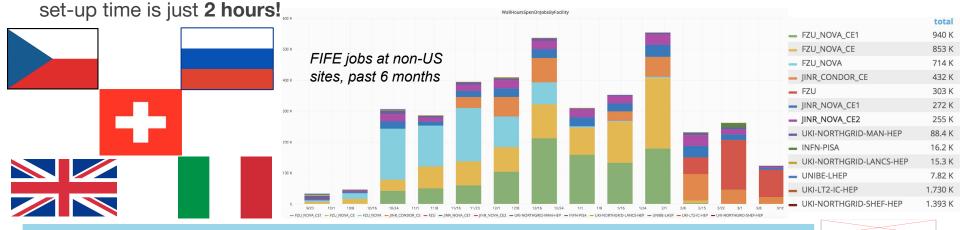

#### Auxiliary File Delivery via OSG's StashCache

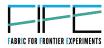

- •Example of the problem: several neutrino experiments use O(100 MB)"flux files" for simulating neutrinos in rock, etc. Several used per simulation job; total input is few GBs
  - -Not well-suited to CVMFS for several reasons (e.g. each job uses random subset; can thrash worker node cache). Transferring all the time sub-optimal (plus no caching at all that way)
- •StashCache service developed by Open Science Grid to solve just such a problem
  - -Five FNAL experiments using the service so far; more coming soon (also being used by numerous small OSG projects). FIFE assists experiments with setting up and populating areas

•Ran into some performance issues a couple of weeks ago, especially Minerva. Looks like HCC

was swamped. Are we hitting HW limits?

March 4-6

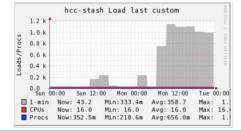

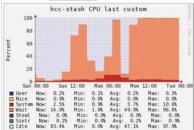

#### FIFE Monitoring of resource utilization

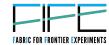

- Particular focus on improving the real time monitoring of distributed jobs, services, and user experience
- •A good understanding of the system is critical for responding to downtimes and identifying inefficiencies
- •Enter <u>FIFEMON</u>: project built on open source tools (ELK stack, Graphite; Grafana for visualization)
  - Access to historical information using same toolset

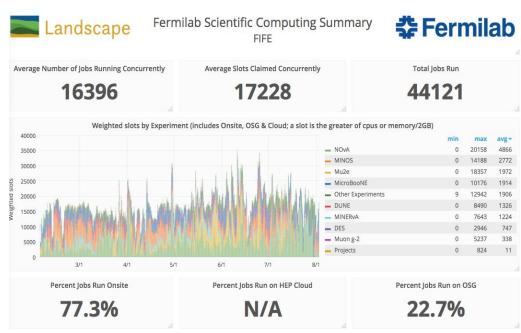

Code in <a href="https://fifemon.github.io">https://fifemon.github.io</a>

#### **New Features in FIFEMON**

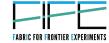

- •Updated failure information; direct links to job stdout/stderr on server via Kibana dashboards. Logs usually persist ~30 days
- Easily sortable by site; visualization a snap

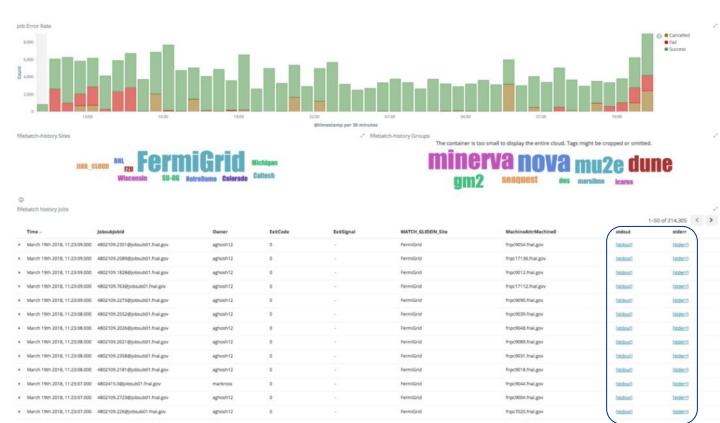

#### **New Features in FIFEMON**

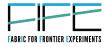

•protoDUNE dashboard: pulls in information from CERN FTS-light, EOS, CASTOR, Ixplus queue; integrates it with F-FTS, FNAL dCache/Enstore/jobsub

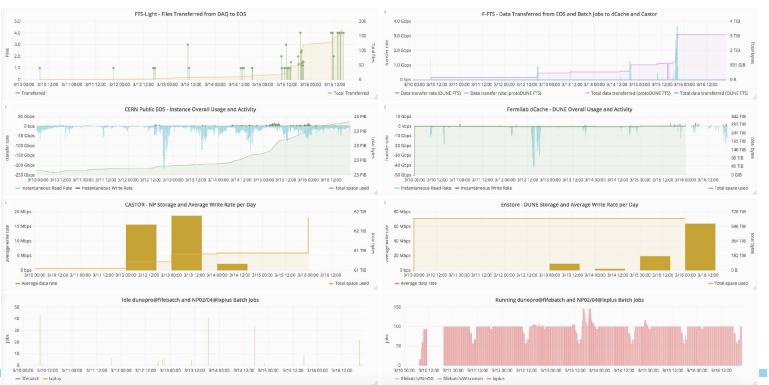

#### **Access to GPU Resources**

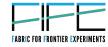

- FIFE has a uniform interface within the existing job submission system
  - Uses a GPU discovery tool from OSG to characterize the system (GPU type, CUDA/OpenCL version, driver info, etc.) during glidein startup
  - Advertises GPU capabilities in a standard way across sites; users can simply add required capabilities to their job requirements (I need GPU Type X, I need CUDA > 1.23, etc.) System will match jobs and slots accordingly.
  - g-2 used with great success a few months ago for optimization. Able to simulate entire expected g-2 dataset in 2.5 hours!
- In discussions with non-FIFE experiments (CMS, soon ATLAS, smaller Open Science Grid projects) about trying to speak a common language as much as possible in this new area

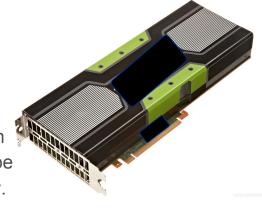

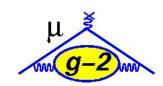

16 19 Mar 2018

## **Access to High Performance Computing**

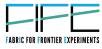

- Clear push from U.S. Department of Energy to use more HPC resources (supercomputers)
- Somewhat of a different paradigm, but current workflows can be adapted
- Resources typically require an allocation to access them
- FIFE can help experiments link allocations to existing job submission tools
  - Looks like just another site to the job, but shields user from complexity of gaining access
  - Successfully integrated with NOvA at Ohio Supercomputing Center, MINOS+ at Texas Advanced Computing Center
  - Mu2e and NOvA now testing at NERSC (via HEPCloud)
- NOvA now running Feldman-Cousins fits at NERSC
  - Prepare custom Docker container, convert to Shifter
  - Expect to be able to deliver results in < 1 day,</li>
     vs. ~3 weeks with HTC resources

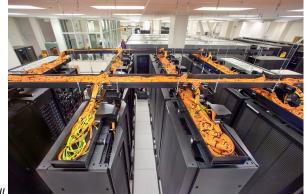

Photo by Roy Kaltschmidt, LBNL

## **Full workflow management**

- Now combining job submission, data management, databases, and monitoring tools into complete workflow management system
  - Production Operations Management Service (POMS)
- Can specify user-designed "campaigns" via GUI
  describing job dependencies, automatic resubmission of
  failed jobs, complete monitoring and progress tracking in
  DB
  - Visible in standard job monitoring tools
- Usable for production-level running and user analysis
- REST API for data I/O
- Command line tools for needed operations
- Supports POMS launching jobs, or experimenters launching jobs and using POMS only for tracking

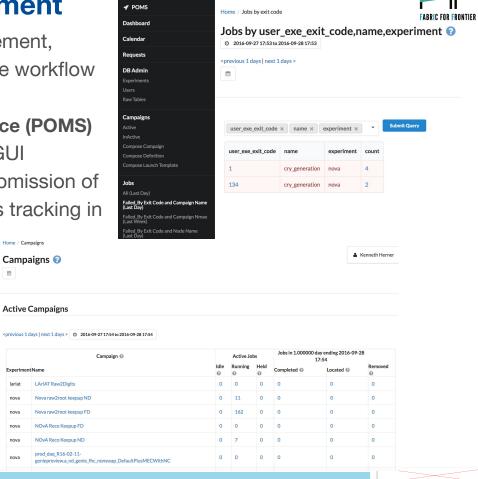

#### FIFE/DUNE Plans for the future

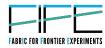

- Containers
  - Help shepherd users through this process and create common containers for them
  - Frontend mods behind schedule (looking at OSG model); priority now boosted.
- Help define the overall computing model for non-LHC expts.
  - Seamlessly integrate dedicated, opportunistic, HPC, and commercial computing resources
  - Get users out of the habit of steering jobs to sites
  - Usher in easy access to GPU resources for those experiments interested
- Lower barriers to accessing computing elements around the world in multiple architectures
  - Help drive experiment SW to increase multithreaded components
  - Federated identity management (reduced access barriers for international partners)
  - Augment data management tools (SAM) to also allow a "jobs to the data" model
  - Scale up and improve UI to existing services
- DUNE: evaluate Rucio in late spring after protoDUNE Data Challenge

## FIFE experiment timelines

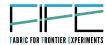

Fermilab Program Planning 20-Feb-17

LONG-RANGE PLAN: DRAFT Version 7a

Not included here: Conference cycles protoDUNE: datataking fall 2018

|              |             | 10       |               |         |         |             |           |        |      |          |              |         | _0 |  |
|--------------|-------------|----------|---------------|---------|---------|-------------|-----------|--------|------|----------|--------------|---------|----|--|
|              |             | FY16     | FY17          | FY18    | FY19    | FY20        | FY21      | FY22   | FY23 | FY24     | FY25         | FY26    |    |  |
| LBNF/PIP II  | LBNF/PIP II |          |               |         |         |             |           | LBNF   | LBN  | F LI     | BNF / PIP II |         |    |  |
| LBINF/PIP II | SANFORD     |          |               |         |         |             | DUNE      | DUNE   | DUNE | DUNE     | DUNE         | DUNE    |    |  |
|              |             | MINOS4   | OPEN          | OPEN    | OPEN    | OPEN        | OPEN      | OPEN   | OPEN | OPEN /   |              |         |    |  |
| NuMI         | MI          | MINERVA  | MINERVA       | MINERVA | OPEN    | OPEN        | OPEN      | OPEN   | OPEN | OPEN /   |              |         | ۸, |  |
|              |             | NOvA     | NOvA          | NOvA    | NOvA    | NOvA        | NOvA      |        |      |          |              |         | γ  |  |
|              |             | μBooNE   | <b>uBooNE</b> | μΒοοΝΕ  | μΒοοΝΕ  | μΒοοΝΕ      | μΒοοΝΕ    |        |      |          |              | OPEN    |    |  |
| BNB          | В           |          | ICARUS        | ICARUS  | ICAR US | ICARUS      | ICARUS    | ICARUS |      |          |              | OPEN    |    |  |
|              |             |          | SBND          | SBND    | SBND    | SBND        | SBND      | SBND   |      |          |              | OPEN    |    |  |
| Muon Campus  |             | g-2      | g-2           | g-2     | g-2     |             |           |        |      |          |              |         | μ  |  |
|              |             | Mu2e     | Mu2e          | Mu2e    | Mu2e    | Mu2e        | Mu2e      | Mu 2e  | Mu2e | Mu2e     | $\setminus$  | Mu2e    |    |  |
|              | MT          | FTBF     | FTBF          | FTBF    | FTBF    | FTBF        | FTBF      | FTBF   | FTBF | FTBF     |              | FTBF    | Г  |  |
| SY 120       | MC          | FTBF     | FTBF          | FTBF    | FTBF    | FTBF        | FTBF      | FTBF   | FTBF | FTBF     |              | FTBF    | р  |  |
|              | NM4         | SeaQuest | SeaQuest      | OPEN    | OPEN    | OPEN        | OPEN      | OPEN   | OPEN | OPEN     |              | OPEN    | 1. |  |
|              |             | FY16     | FY17          | FY18    | FY19    | FY20        | FY21      | FY22   | FY23 | FY24     | FY25         | FY26    |    |  |
|              |             | Sun      | nmer shut     | down    | Constr  | uction / co | ommissior | ning   | Run  | Extended | running p    | ossible | _  |  |

NOTES:

- 1. Mu2e estimates 4 year running starts mid-FY22 after 18 months commissioning
- 2. DUNE without beam operates in FY25-FY26

#### FIFE in the Future: HEPCloud

FABRIC FOR FRONTIER EXPERIMENTS

- The goal is to enable elastic Fermilab resource expansion to both other Grids (OSG, EGI, etc.) and commercial Cloud resources (Amazon, Google, Microsoft). This new framework is known as HEPCloud
- Job routes chosen by a decision engine. Engine considers workflow cost, efficiency, and the requirements of the scientific workflow.
   Collaboration with BNL.
- Will be in production by end of 2018.
- So far, NOvA, CMS, DES have tested AWS submission; CMS and Mu2e have tried Google and NERSC (US HPC site) via HEPCloud infrastructure
- FIFE serves as a bridge between the HEPCloud architects and experimenters, especially in the early rollout stages
- More details at <a href="http://hepcloud.fnal.gov/">http://hepcloud.fnal.gov/</a> papers/

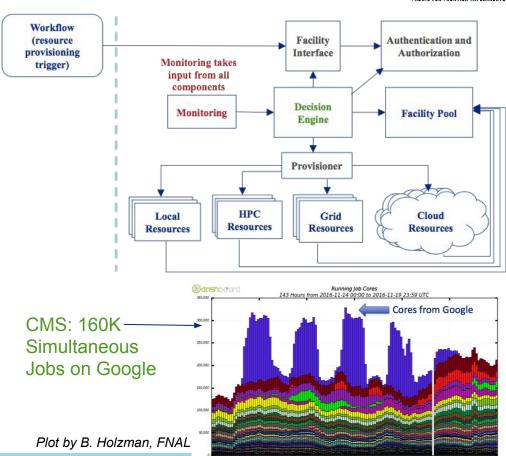

#### Ways you can help

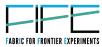

- OSG Staff:
- Software in the post-Globus world. Most experiments can switch to streaming with xrootd, but not all. Can use xrdcp if needed. Other tools perhaps interesting too...
- Glidein logs in ES. Much progress here lately. Helps when debugging new sites
- Help us reach out to institutions to get them more involved, especially with local clusters. FNAL computing review recommended pushing university Pls to do this. Realistically we need to help them.
- Sites:
- Clearly stated preemption policies. Perhaps useful info for HEPCloud Decision Engine.
- Support full Fermiab VO as opposed to only your institution's experiments. More common in Europe so far, but happens in US too.

22 19 Mar 2018

#### **Summary**

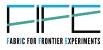

- FIFE providing access to world class computing to help accomplish worldclass science
  - FIFE Project aims to provide common, modular tools useful for the full range of HEP computing tasks
  - Stakeholders in all areas of HEP; wide range of maturity in experiments
  - Experiments, datasets, and tools are not limited to Fermilab
- Overall scale now approaching LHC experiments; plan to heavily leverage opportunistic resources
- Now providing full Workflow Manager, functionality not limited to Fermilab resources
- Work hand-in-hand with experiments and service providers to move into new computing models via HEPCloud

http://fife.fnal.gov/

## Selected results enabled by the FIFE Tools

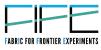

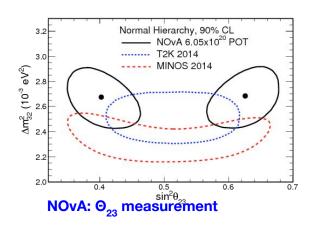

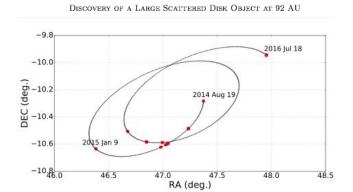

**Dark Energy Survey: Dwarf planet discovery** 

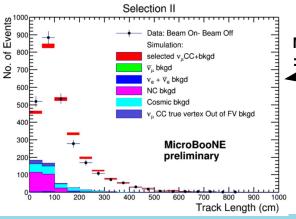

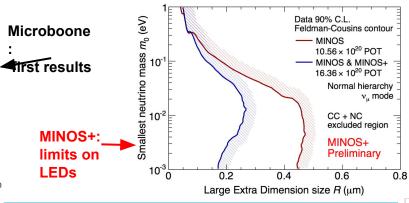

## **Backup**

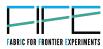

#### **Additional Reading and Documentation**

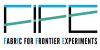

https://fermipoint.fnal.gov/project/FIFE/SitePages/Home.aspx

https://cdcvs.fnal.gov/redmine/projects/fife/wiki/Wiki

https://cdcvs.fnal.gov/redmine/projects/fife/wiki/Introduction to FIFE and Component Services

https://cdcvs.fnal.gov/redmine/projects/fife/wiki/Advanced\_Computing

https://cdcvs.fnal.gov/redmine/projects/jobsub/wiki#Client-User-Guide

https://cdcvs.fnal.gov/redmine/projects/ifdhc/wiki

https://cdcvs.fnal.gov/redmine/projects/sam-main

https://fifemon.github.io/

https://cdcvs.fnal.gov/redmine/projects/prod\_mgmt\_db

https://pomsgpvm01.fnal.gov/poms/

## Data management: FIFE SAM and FTS

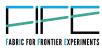

SAM originally developed for CDF and D0; many FNAL experiments now using it

- A File metadata/provenance catalog
- A File replica catalog (data need not be at Fermilab)
- Allows metadata query-based "dataset" creation
- An optimized file delivery system (command-line, C++, Python APIs available)
- PostrgreSQL backend; client communication via http: eliminates need to worry about opening ports for communication with server in nearly all cases
- Heretofore mostly followed the "send the data to the jobs" model.
   Enhancements underway to also make allowances for the "jobs to the data" school of thought .

#### **Disconnections by Site**

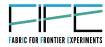

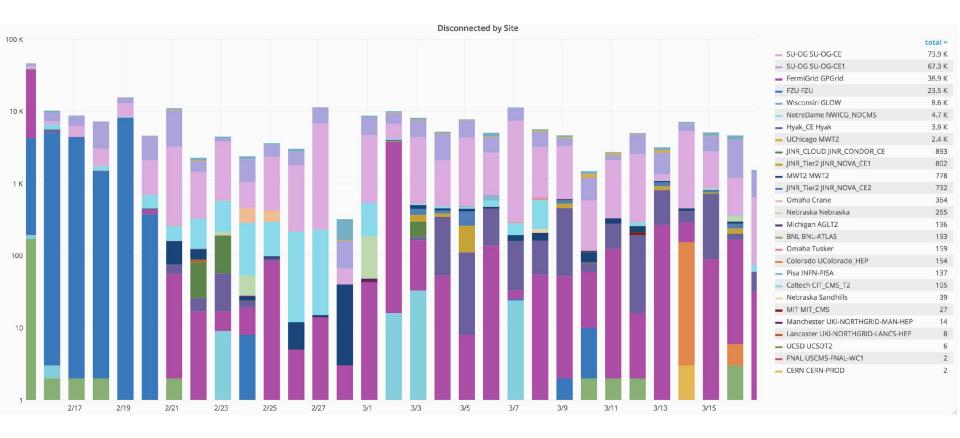

## Data management: FIFE SAM and FTS (2)

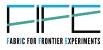

#### Fermilab File Transfer Service

- Watches one or more dropboxes for new files
- Can extract metadata from files and declare to SAM, or handle files already declared
- Copies files to one or more destinations based on file metadata and/or dropbox used, register locations w/SAM
- Can automatically clean dropboxes, usually N days after files are on tape
- Does not have to run at Fermilab, nor do source or destination have to be at Fermilab

## Simplifying I/O with IFDH

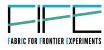

- File I/O is a complex problem (Best place to read? What protocol? Best place to send output?)
  - FIFE cannot force opportunistic sites to install specific protocols
- Intensity Frontier Data Handling client developed as common wrapper around standard data movement tools; shield user from site-specific requirements and choosing transfer protocols
- Nearly a drop-in replacement for cp, rm, etc., but also extensive features to interface with SAM (can use ifdh to pull in files associated with SAM project, etc.)
- Supports a wide variety of protocols (including xrootd); automatically chooses best protocol depending on host machine, source location, and destination (can override if desired)
  - Backend behavior can be changed or new protocols added in completely transparent ways
  - Special logic for automatically parsing Fermilab dCache and CERN EOS paths; shield user from having to know proper URIs

## NOvA - full integration of FIFE Services

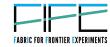

- File Transfer Service stored over 6.5 PB of NOvA data in dCache and Enstore
- SAM Catalog contains more than 41 million files
- Helped develop SAM4Users as lightweight catalog

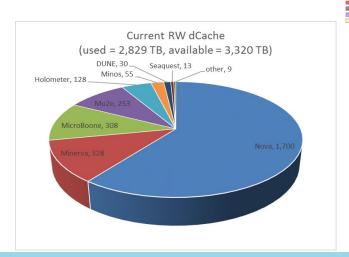

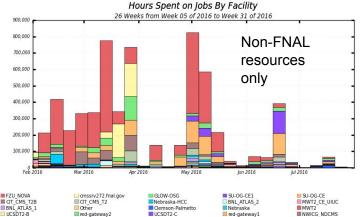

Maximum: 825,452 , Minimum: 2,031 , Average: 226,518 , Current: 2,031

- Jan 2016 NOvA published first papers on oscillation measurements
- avg 12K CPU hours/day on remote resources
- > 500 CPU cores opportunistic
- FIFE group enabled access to remote resources and helped configure software stack to operate on remote sites
- Identified inefficient workflows and helped analyzers optimize

## **Overview of Experiment Computing Operations**

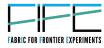

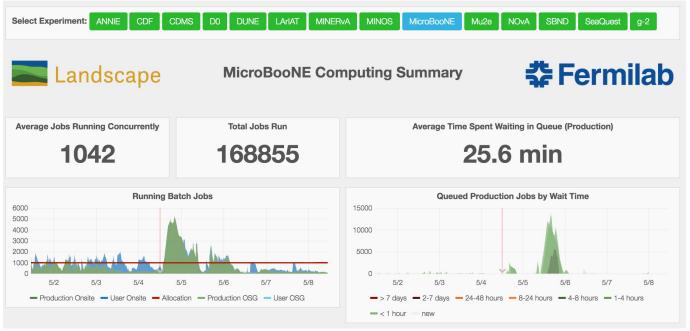

quickly understand the usage pattern for the last week of each experiment and collectively get a picture of distributed computing operations for the FIFE experiments

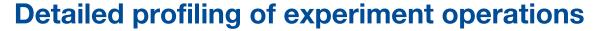

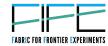

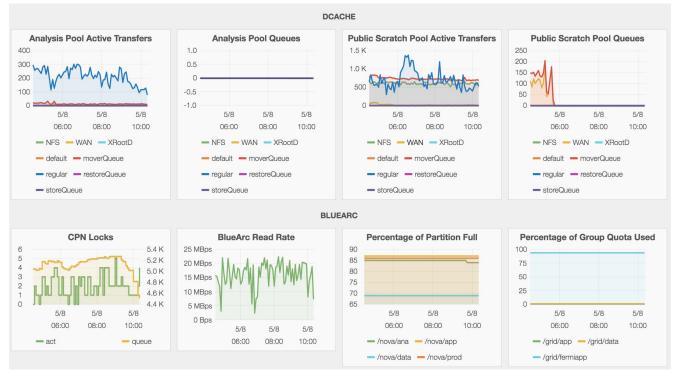

Monitor usage of slow moving resources so that projections can be made for projecting future need and limitations

# Monitoring of jobs and experimental dashboards

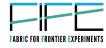

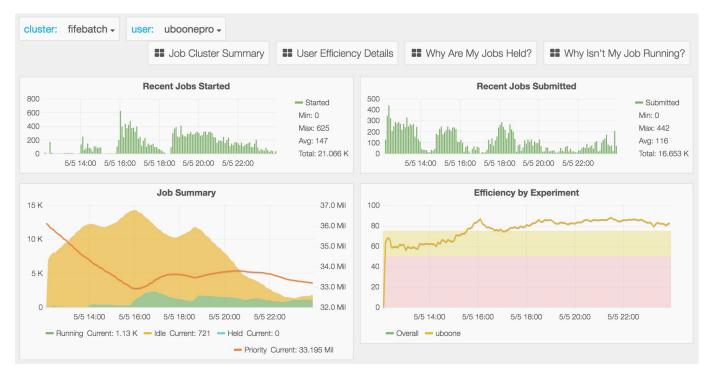

Monitoring for individual users to track their distributed computing workflows and understand their resource allocation and needs

## Monitoring of jobs and experiment dashboards

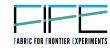

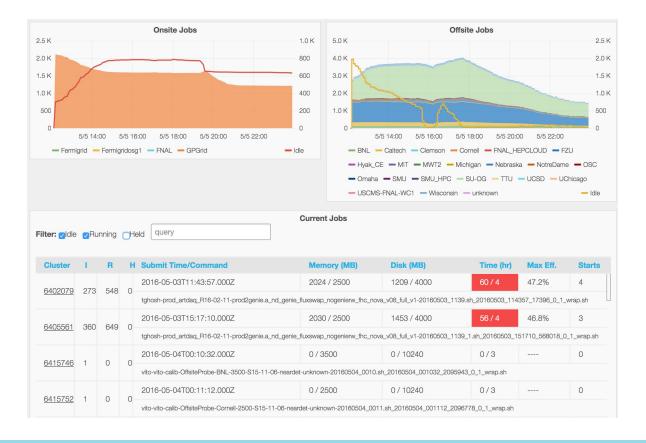

#### Monitoring at user level

Users have access to their own page, including special page with details of held jobs

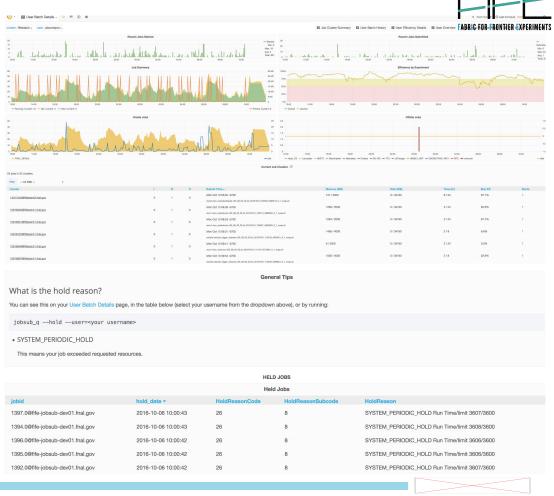

36 19 Mar 2018

#### **Automated Alerts with FIFEMON**

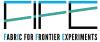

Automated notifications for things like idle slot counts, disk utilization can go to email, Slack, websites, to both sysadmins and experimenters

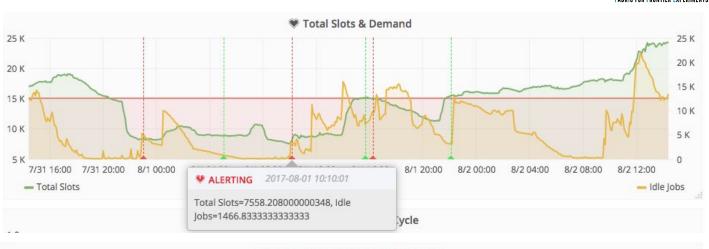

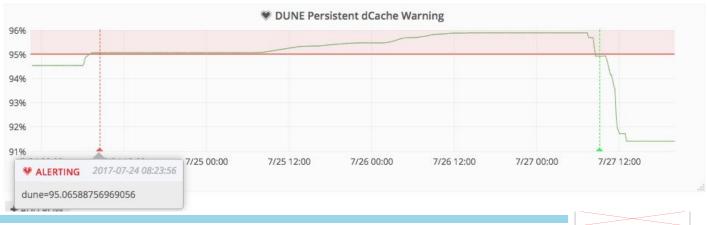

19 Mar 2018

## **Processing Data with SAM Projects and jobs**

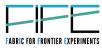

#### When processing data with SAM, one:

- Defines a dataset containing the files you want to process
- Start a SAM "Project" to hand them out
- Start one or more jobs which register as "Consumers" of the Project, including their location.
- Consumer Jobs then request files from the project, process them, and request another file, etc.
- Projects can prestage data while handing out data already on disk, and refer consumers to the "nearest" replica.
- Generally output is copied to an FFTS dropbox for production work, or to a user's personal disk area.
- Thus the data is sent to the job, not the other way around
- However projects have limits; only so much at one submission.

# 2015-2016 Mu2e Beam Simulations Campaign

FABRIC FOR FRONTIER EXPERIMENTS

- Almost no input files
- Heavy CPU usage
- <100 MB output per job</li>
- Ran > 20M CPU-hours in under 5 months
- Avg 8000 simultaneous jobs across > 15 remote sites

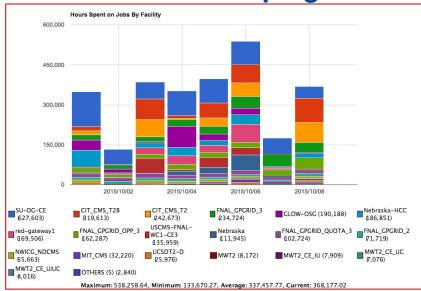

- Usage as high as 20,000 simultaneous jobs and 500,000 CPU hours in one day – peaked usage 1<sup>st</sup> wk Oct 2015
- Achieved stretch goal for processing 24 times live-time data for 3 most important backgrounds
- Total cost to Mu2e for these resources: \$0

#### **CI Existing Plans**

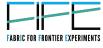

- Fermilab has already applied the Continuous Integration practice to the LArSoft-based experiments. Experiments on-boarded in Lar CI are: MicroBooNE, DUNE, LArIAT and ArgoNeuT.
- Because of the given justification, the CI project **plan** is to apply the Continuous Integration development practice to all IF experiments at Fermilab:
  - Extend Lar-CI practice to other no-LArSoft based experiments
  - Add additional features to the existing LAr-CI
  - Improve performance like: speed the response time of the DB/ schema changes (it requires some code and dataflow analysis to optimize the queries, it may need some DB model changes ... suspect scalability issue), create dynamic plots ....
  - Provide documentation to "facilitate" the use of the CI practice among the experiments.

 See CI redmine: <u>https://cdcvs.fnal.gov/redmine/projects/ci</u>

 Apply the The Plan Do Check Act (PDCA) cycle: work together with the experiments to define needs and priorities and receive feedback.

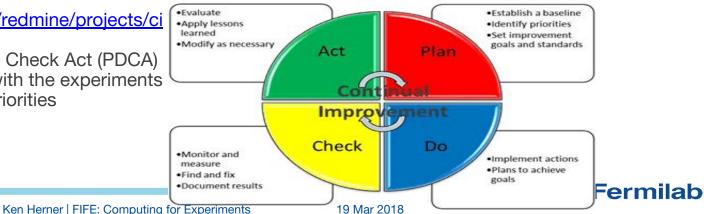

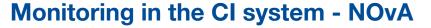

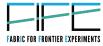

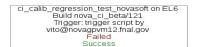

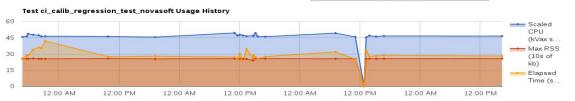

Statistics from the NOvA CI Calibration
Test

build for EL6

#### Test: ci\_calib\_regression\_test\_novasoft

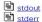

| Registered 2016-06-10 16:20:27.469562              | 2             |
|----------------------------------------------------|---------------|
| Started 2016-06-10 16: 20: 27. 832907              |               |
| exitcode                                           | 0             |
| rusage_user_cpu                                    | 10.110000     |
| rusage_scaled_user_cpu                             | 46.506607     |
| rusage_system_cpu                                  | 0.610000      |
| rusage_scaled_system_cpu                           | 2.806037      |
| rusage_elapsed                                     | 28.090000     |
| rusage_%cpu                                        | 38.000000     |
| rusage_avgtext                                     | 0.000000      |
| rusage_avgdata                                     | 0.000000      |
| rusage_maxrss                                      | 262256.000000 |
| rusage_inputs                                      | 65368.000000  |
| rusage_outputs                                     | 1424.000000   |
| rusage_major_faults                                | 436.000000    |
| rusage_minor_faults                                | 50025.000000  |
| rusage_swaps                                       | 0.000000      |
| <u>valerrs</u>                                     | 0             |
| success                                            | True          |
| Finished 2016-06-10 16:20:56.768274 exit code: 0.0 |               |

Build nova\_ci\_beta/121, Trigger:
trigger script by
vito@novagpvm12.fnal.gov
on EL6
status:
Success

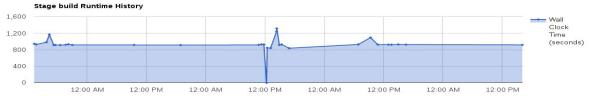

#### Phase: build

build Started 2016-06-10 16:04:33.750498

Finished 2016-06-10 16:19:51.991690 exit code: 0

Found an issue in the reco processing stage and in a commit of the NOvA code from a user (contacted and solved)

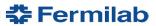

#### Monitoring in the CI system - MicroBooNE

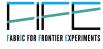

Memory usage history plot: uboonecode geant4 stage as an example.

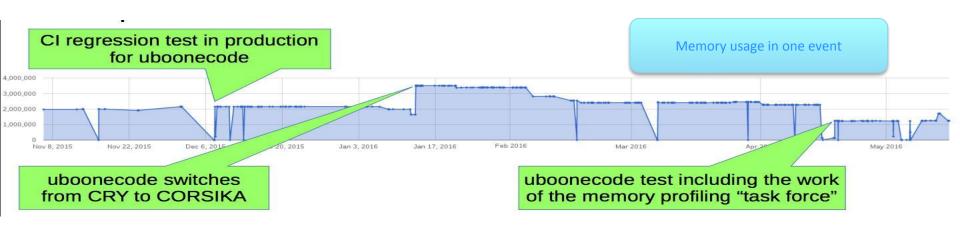

- Using CORSIKA as cosmic shower generator, memory usage goes from ~2Gb to ~3.5Gb.
- After the intervention of a memory profiling "task force" the memory usage went down to ~1.2Gb.

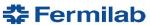

# **POMS: Example Campaign Info**

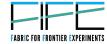

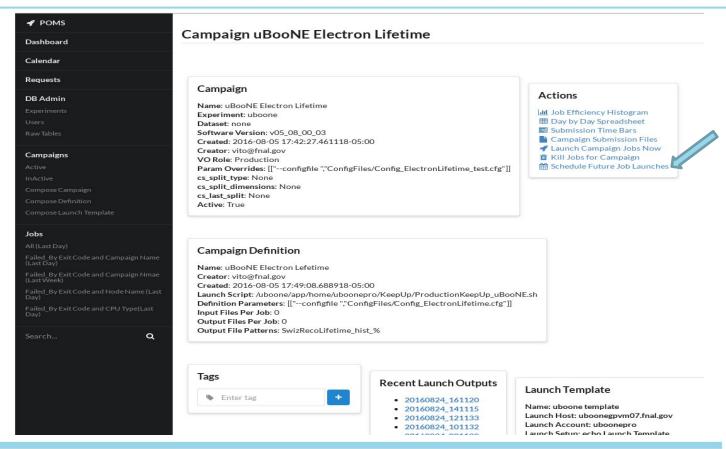

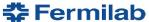

# **POMS: Example of Troubleshooting**

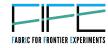

Jobs by user\_exe\_exit\_code,node\_name,experiment 🕝

| node_name × us     | er_exe_exit_code × expe  | eriment ×  | 2     |
|--------------------|--------------------------|------------|-------|
| user_exe_exit_code | node_name                | experiment | count |
| 65                 | fnpc8001.fnal.gov        | uboone     | 4     |
| 65                 | fnpc7015.fnal.gov        | uboone     | 1     |
| 65                 | fnpc8002.fnal.gov        | uboone     | 1     |
| 65                 | fnpc7002.fnal.gov        | uboone     | 1     |
| 65                 | fnpc3274.fnal.gov        | uboone     | 1     |
| 250                | acas1396.usatlas.bnl.gov | nova       | 1     |
| 65                 | fnpc3284.fnal.gov        | uboone     | 1     |
| 65                 | fnpc2066.fnal.gov        | uboone     | 1     |
| 65                 | fnpc4217.fnal.gov        | uboone     | 1     |
| 65                 | fnpc2126.fnal.gov        | uboone     | 1     |

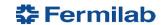

## Improving Productivity with Continuous Integration

FABRIC FOR FRONTIER EXPERIMENTS

- Have built up a Jenkins-based Continuous Integration system designed for both common software infrastructure (e.g. Art) and experiment-specific software, full web UI
- In addition to software builds, can also perform physics validation tests of new code (run specific datasets as grid jobs and compare to reference plots)
- Supporting SL6/7, working on OSX and Ubuntu support, experiments free to choose any combination of platforms
- Targeted email notifications for failures

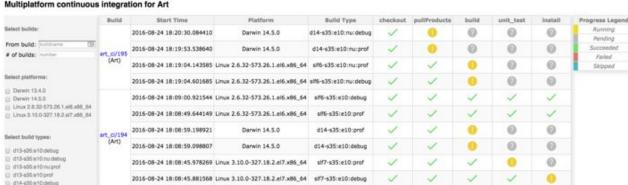

NOvA experiment's CI tests

2 tests with Warning: They are successful BUT the Data Product are different from the reference files Phase: ci\_tests

ci\_tests

Started 2016-08-24 18:04:34.519615

ci\_calib\_fd\_regression\_test\_novasoft

ci\_calib\_nd\_regression\_test\_novasoft

ci\_raw2root\_fd\_t00\_regression\_test\_novasoft

ci\_raw2root\_fd\_t02\_regression\_test\_novasoft

ci\_raw2root\_nd\_t00\_regression\_test\_novasoft

ci\_raw2root\_nd\_t00\_regression\_test\_novasoft

ci\_raw2root\_nd\_t02\_regression\_test\_novasoft

ci\_reco\_fd\_regression\_test\_novasoft

ci\_reco\_nd\_regression\_test\_novasoft

Finished 2016-08-24 18:08:58.841689

exit code: 3

45 19 Mar 2018